# **HTML tags**

### **TOP TAGS**

head

- › title
- › base
- › script
- › style [type]
- › meta [http-equiv | name, **content**]
- › link [rel, rev, **href=url**]

body [background=url, bgcolor=color, text=color, link=color, vlink=color, alink=color]

## **STANDARD TEXT AND FORMATTING TAGS**

```
a [href=url, name, rel, rev] link, anchor 
b bold 
blockquote 
br [clear=left | all | right | none] line break; no closing tag 
div [align=left | right | center] for applying style to large blocks 
dl definition list 
 › dt term 
  › dd definition 
font [face | size | color] 
h1 [align=left | right | center] … also h2, h3, h4, h5, h6 headings 
hr [align=left | right | center, noshade, size, width] horizontal rule; no closing tag 
i italic 
ol [type=1 | a | A | i | I, start] ordered list 
  › li [type=1 | a | A | i | I, value] list item 
p paragraph 
span for applying style to small pieces 
sub subscript 
sup superscript 
ul [type=disc | square | circle] unordered list 
  › li [type=disc | square | circle, value] list item 
u underline
```
#### **LESSER-KNOWN TEXT TAGS**

abbr *abbreviation*  acronym address bdo [**dir=ltr | rtl**, lang] *bidirectional override – for languages that run a different direction*  big cite code del [cite=url, datetime] *deleted text* 

dfn *definition*  em *emphasis*  ins [cite=url, datetime] *inserted text*  kbd *keyboard input*  pre [width] *preformatted text*  q *quotation*  samp *sample*  strike *strikethrough*  strong tt *teletype*  var *variable* 

# **TABLE TAGS**

table [align=left | center | right, width, border, cellspacing, cellpadding]

- › tr [align=keft | center | right, valign=top | middle | bottom] *table row* 
	- $\rightarrow$  td [rowspan, colspan, nowrap, align=left | right | center, valign=top | middle | bottom, width, height] *table cell*

# **Lesser-known table tags:**

- › caption [align=top | bottom]
- $\rightarrow$  col [span, width, align=left | center | right | justify | char, char, charoff, valign=top | middle | bottom | baseline] *column; poorly supported and rarely used*
- › colgroup [span, width, align=left | center | right | justify | char, char, charoff, valign=top | middle | bottom | baseline] *column group; poorly supported and rarely used*
- › tbody [align=left | center | right | justify | char] *table body*
- › tfoot [align=left | center | right | justify | char, char, charoff, valign=top | middle | bottom | baseline] *table footer rows*
- › th [rowspan, colspan, nowrap, align=left | center | right, valign=top | middle | bottom, width, height] *table heading*
- › thead [align=left | center | right | justify | char, char, charoff, valign=top | middle | bottom | baseline] *table header rows*

### **IMAGE TAGS**

img [**src=url**, alt, align=left | right | top | middle | bottom, height, width, border, hspace, vspace, usemap=url, ismap] *image; no closing tag* 

map [name] *image map* 

› area [shape=rect | circle | poly | default, nohref | href=url, coords="#, #, …", **alt**]

### **OTHER TAGS**

form [action=url, method=get | post, enctype=string]

- › button [name, value, type=submit | reset | button, disabled, accesskey, tabindex, onfocus, onblur]
- › fieldset *form control group* 
	- › legend [accesskey, align=top | bottom | left | right]
- › input [type=text | password | checkbox | radio | submit | reset | file | hidden | image, name, value, checked, size, maxlength, src=url, align=top | middle | bottom | left | right]
- › select [**name**, size, multiple]
	- › option [value, selected]
	- › optgroup
- › textarea [**name**, **rows**, **cols**]

frameset  $[rows=\#%, #\%, ..., \text{cols}=\#%, #\%, ..., \text{onload}, \text{onunload}]$ 

› frame [name, src=url, longdesc=url, frameborder=1 | 0, marginwidth, marginheight, noresize, scrolling=yes | no | auto]

› noframes

label [for, accesskey, onfocus, onblur]

object [data=url, classid=url, archive, codebase=url, width, height, name, usemap=url, type, codetype, standby, tabindex, declare, align=top | middle | bottom | right | left, border, hspace, vspace]

## **UNIVERSAL ATTRIBUTES**

class dir = ltr | rtl *direction of text*   $lang = en | en-US | fr | ...$ style *for inline styles*  title

# **HTML characters**

Characters that will show up correctly pretty much everywhere:

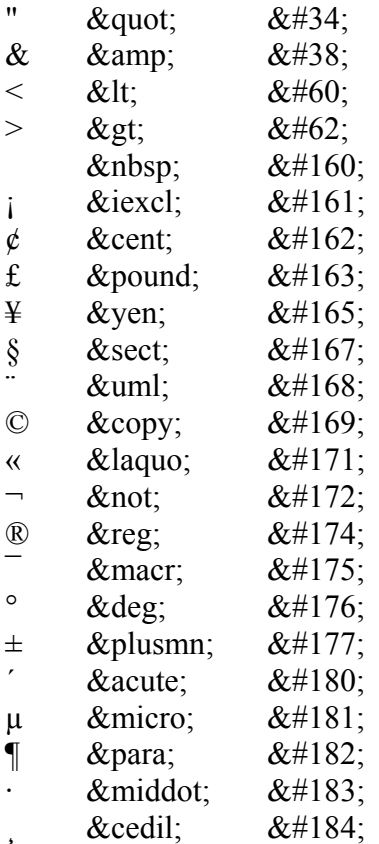

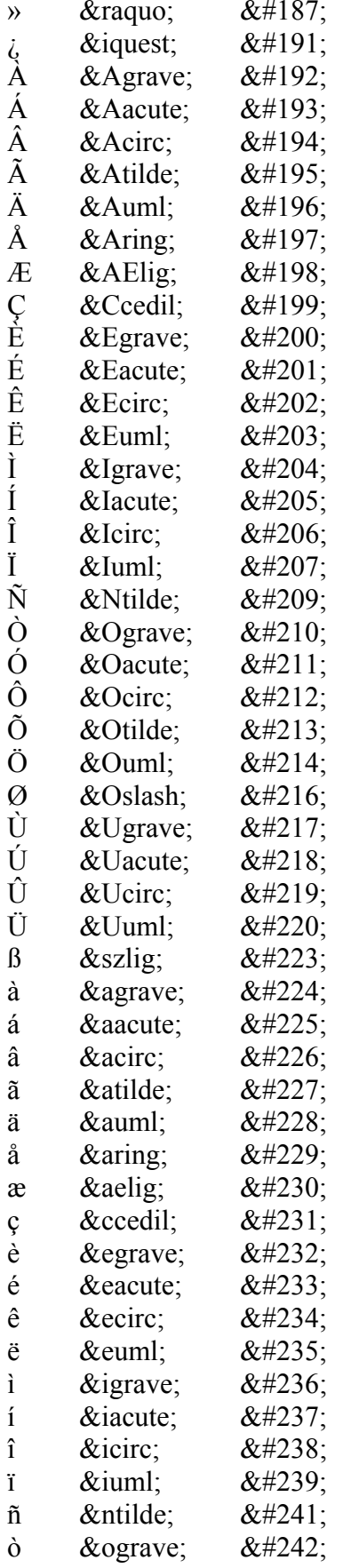

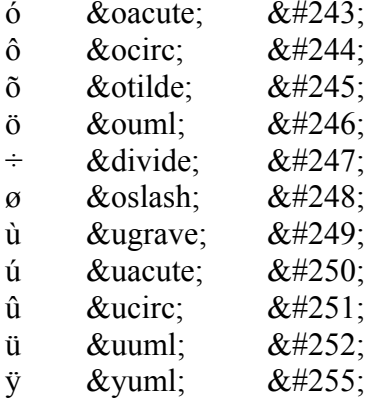

Characters that are likely to work pretty much everywhere, but you can't be 100% sure, and you'll probably do better using the unofficial number codes:

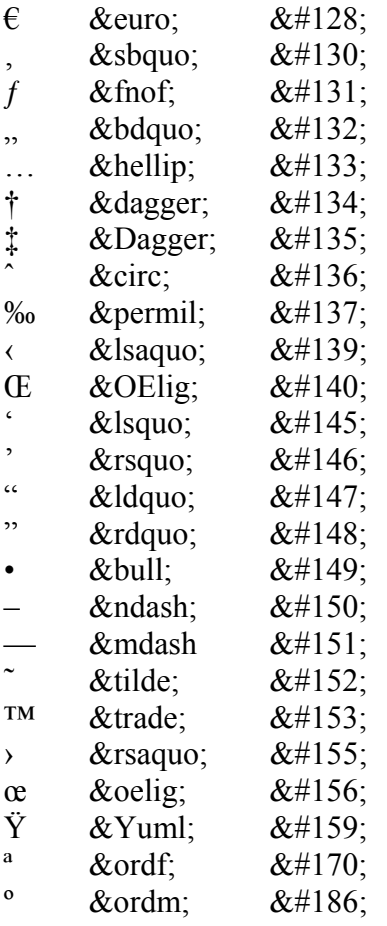

Characters that the Mac doesn't have (though IE on the Mac will fake up some of them):

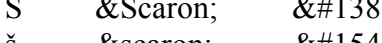

- $&\#154;$ Š š  $\varnothing$
- $&\#164;$ ¤
- $\frac{1}{1}$ ¦  $&\#166;$  $\mathbf{2}$
- $\&$ sup2;  $&\#178;$  $\mathbf 3$
- $&$ sup3;  $&\#179;$
- $\,1$  $\&$ sup1;  $&\#185;$

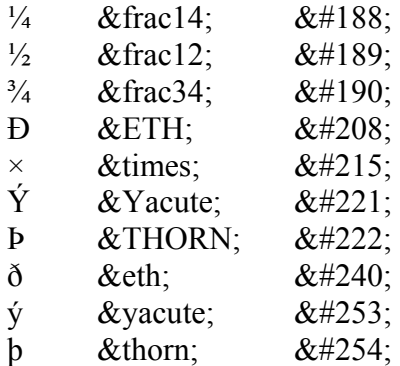

# **CSS properties**

#### **FONTS**

font-family

{ font-family: "Times New Roman", Times, serif } font-style: normal | italic | oblique font-variant: normal | small-caps font-weight: normal | bold | bolder | lighter |  $100$  |  $200$  | ... 900 font-size:

- › xx-small | x-small | small | medium | large | x-large | xx-large
- › larger | smaller
- $\rightarrow$  (length) = #pt | #pc | #in | #cm | #mm | #px | #em | #en  $\{$  font-size: 12pt  $\}$
- $\times$  #%

{ font-size: 200% }

font *for grouping together any or all of the above plus line-height*

{ font: italic bold 12pt/15pt Verdana, Arial, Helvetica, sans-serif }

### **OTHER TEXT PROPERTIES**

line-height: normal  $\mid \# \mid$  (length)  $\mid \# \%$  $\{ line-height: 24px \}$ { line-height: 2 } *double-spacing*  word-spacing: normal | (length) { word-spacing: -0.5em } letter-spacing: normal | (length) text-decoration: none | [underline | overline | line-through | blink] vertical-align: baseline | sub | super | top | text-top | middle | bottom | text-bottom |  $\#$ % text-transform: none | capitalize | uppercase | lowercase text-align: left | right | center | justify text-indent: (length)  $\mid \# \%$ { text-indent: 1em } list-style-type: disc | circle | square | decimal | lower-roman | upper-roman | lower-alpha | upperalpha | none list-style-image: URL | none

{ list-style-image: url(../images/cockasnook.jpg) } list-style-position: inside | outside list-style *for grouping together the three list-style attributes* { list-style: url(dingbat.gif) square inside }

#### **GENERAL PROPERTIES AND BOX PROPERTIES**

display: block | inline | list-item | none whitespace: normal | pre | nowrap color: (color) = #rrggbb | #rgb *(16-value)* | rgb(#,#,#) *(255-value)* | rgb(#%,#%.#%) *(100-value)* | aqua | black | blue | fuchsia | gray | green | lime | maroon | navy | olive | purple | red | silver | teal | white | yellow  $\{ \text{ color: } \# \text{cfcf95 } \}$  or  $\{ \text{ color: } \text{rgb}(80\%, 76\%, 43\%) \}$  or  $\{ \text{ color: } \text{teal } \}$ width: (length)  $\mid \frac{\text{\#}}{\text{\#}}$  | auto height: (length) | auto float: left | right | none *to wrap text around an element* clear: none | left | right | both *to move the element below a floating element*  background-color: (color) | transparent background-image: URL | none  $background$ -repeat: repeat | repeat-x | repeat-y | no-repeat background-attachment: scroll | fixed *will the image scroll with the text* background-position: #% | (length) | [top | center| bottom] [left | center | right] { background-position: top center } *is the same as* {background-position: top } background *for grouping together the background attributes* { background: url(eaclogo.gif) #FFFFFF no-repeat fixed center } margin-top:  $\frac{\text{#}}{\text{6}}$  | (length) | auto margin-right:  $\#%$  | (length) | auto margin-bottom: #% | (length) | auto margin-left:  $\frac{\text{#}}{\text{6}}$  (length) | auto margin *for grouping margin properties; list them in order top right bottom left; if fewer than four values are used, the missing value is set to the opposite side's value* { margin: 5% } *all margins 5%* { margin: 5% 7.5% } *top and bottom 5%; sides 7.5%* { margin: 5% 7.5% -6%} *top 5%, sides 7.5%, bottom -6%* padding-top:  $\frac{\text{#}}{\text{6}}$  (length) padding-right: #% | (length) padding-bottom:  $\frac{\text{#}}{\text{6}}$  (length) padding-left:  $\#%$  | (length) padding *for grouping padding properties; works like* margin*, but no negative values*  border-top-width: thin | medium | thick | (length) border-right-width: thin | medium | thick | (length) border-bottom-width: thin | medium | thick | (length) border-left-width: thin | medium | thick | (length) border-width *for grouping border-width properties; works like* padding border-color: (color) *can specify colours for each border, as with padding and width* { border-color: #F0F #FF0 } *purple top and bottom and yellow sides* border-style: none | dotted | dashed | solid | double | groove | ridge | inset | outset *can specify style* 

*for each border, as with* border-color

border-top *for grouping* width*,* style *and* color *for the top border*  border-right *as with* border-top border-bottom *as above* border-left *as above* border *for grouping* width*,* style *and* color *for all four borders; note that all four must be the same – you can't differentiate borders in this tag* { border: 2px dashed navy } ! important *will win over any contradictory style of equal weight* p { clear: none ! important } /\* *comments* \*/

#### **ASSOCIATING STYLES WITH ELEMENTS**

**Selectors:** *Any HTML tag can be a selector:*  p { font: medium bold Verdana, sans-serif rgb(0,16,64) ; clear: left } *will apply to all paragraph tags unless overridden*  **Classes:** *Any selector can have subclasses:* p.ugly { font: bold italic 18pt/18pt olive Arial, Helvetica, sans-serif } p.better { font: 14pt/18pt #FEFEFF Trebuchet, Arial, Helvetica, sans-serif } *A subclass can also be free to be applied to any element:*  .hangright { float: right } **Contextual selectors:** *You can specify a style for when a tag appears inside another tag:* ol cite { font-style: italic } *will make any text within a* <cite> *tag in an ordered list show in italics* **Pseudo-classes** and **pseudo-elements:** *There are a few extra specifications you can make:*

a:link

- a:active
- a:visited

:first-line *may be applied to any block-level element*

h3:first-line { font-variant: small-caps }

:first-letter *may be applied to any block-level element*

p.drop:first-letter { font: 200% ; float: left } *will make a two-line drop cap* 

## **SPECIFYING A STYLE IN THE HTML CODE**

*Where a style is specified for a given tag without subclassing, everything inside that tag will be in that style unless overridden.* 

p { font: 12pt/15pt Times, "Times New Roman", serif } *will make all paragraphs this style by default*

# **There are three usual ways to apply a subclass style:**

a) *right in the tag:* <td class="hateful">

- b) *using* <span>  *this is for short stretches within block-level tags (e.g., it can't contain paragraphs or table cells, but it can contain* <i> *or* <b> *tags):* <span class="nice">
- c) *using* <div>  *this is for longer stretches and can contain as many tags as you want:* <div class="maintext">

#### **INCLUDING A STYLE SHEET IN A DOCUMENT**

# **In the head**

*Link to an external sheet:*  <link rel=stylesheet href="style.css" type="text/css" media="screen, print, projection"> *Some more involved ways are discussed on HTMLhelp.com. The media attribute is optional. The style sheet document itself should contain only style statements; nothing else is needed. Embed a style sheet:*  <style type="text/css">  $$ body { font: 12pt/15pt Trebuchet, Arial, Helvetica, sans-serif }  $/*$  and so on  $*/$ --> </style> *The comment tags are just so the text won't display. It shouldn't anyway, as it's in the header, but some older browsers that don't know CSS will show it.* 

# **In the body**

*Use the style attribute:*  <p style="font: 12pt/15pt Trebuchet, Arial, Helvetica, sans-serif">